## Vorbemerkungen

#### Allgemeines:

"Prolog is different, but not that different."

#### Datentypen:

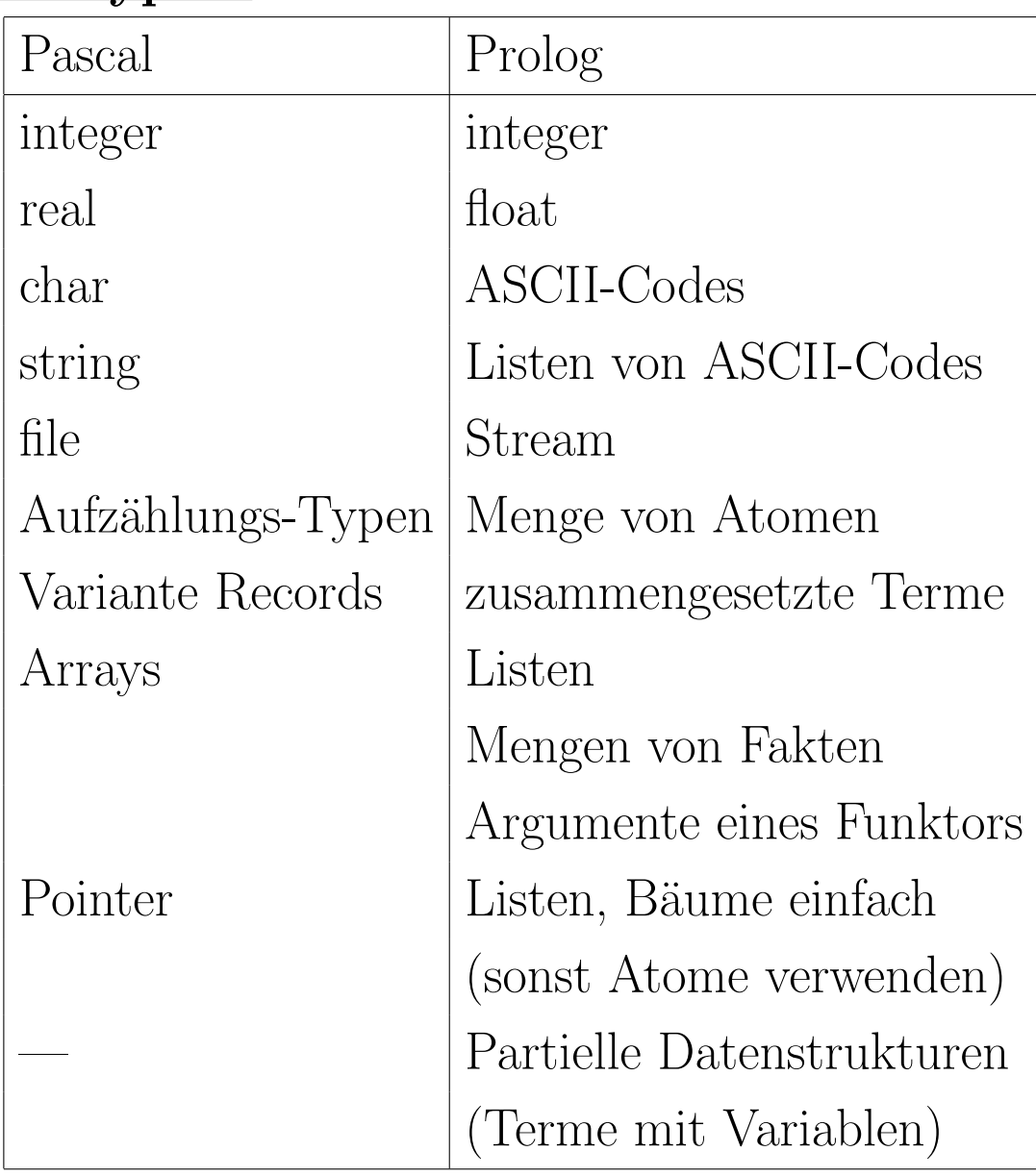

# Variablen (1)

#### Zuweisungen:

• Einer Prolog-Variablen kann nur ein einziges Mal ein Wert zugewiesen werden.

Danach wird sie überall automatisch durch diesen Wert ersetzt und hört auf, eine Variable zu sein.

• Man braucht für jeden Wert eine neue Variable. Schleifen werden in Rekursionen übersetzt. Daher kann man bei jedem Schleifendurchlauf neue Variablen verwenden (s.u.).

### Beispiel:

• procedure p(n: integer; var m: integer); begin

```
m := n * 2;m := m + 5;m := m * mend
\bullet p(N, M) :-
     M1 is N * 2,
     M2 is M1 + 5,
     M is M2 * M2.
```
## Variablen (2)

### Ein-/Ausgabeparameter:

• Aufspalten in ein Argument für den Eingabewert und eines für den Ausgabewert. " accumulator pair"

#### Beispiel:

- procedure double(var n: integer); begin  $n := n + n$  end
- $\bullet$  double(N\_In, N\_Out) :-
	- $N$ -Out is  $N$ -In +N-In.

### Globale Variablen:

• Den Prozeduren als Argumente mitgeben.

Werte, die überall unverändert weitergereicht werden, heißen "context arguments". Falls es zu viele sind, kann man sie in eine Struktur mit entsprechenden Zugriffsfunktionen verpacken.

- Notfalls mit assert/retract simulieren.
- Sepia-Prolog hat globale Variablen/Arrays, siehe help(setval/2).

#### Beispiel:

- $\bullet x := x + 1$ ;
- $x(X)$ , retract $(x(X))$ ,!, X1 is  $X + 1$ , assert $(x(X1))$ .

# Fallunterscheidungen (1)

#### Bedingte Anweisungen:

- Mehrere Klauseln, der Rumpf enthält jeweils die vollständige Bedingung für die Anwendbarkeit.
- Mehrere Klauseln, jede beginnt mit der "else if"-Bedingung und dann einem Cut.
- (Bedingung -> Then-Teil; Else-Teil)

## Beispiel:

- procedure min(i, j: integer; var m: integer); begin if  $i < j$  then  $m := i$  else  $m := j$  end
- $min(I, J, M) I < J, \qquad M = I.$  $\min(I, J, M)$ :  $\mathrm{not}(I < J), M = J$ . Natürlich wäre " $min(I, J, I)$  :- I < J" eleganter.
- min(I, J, M) :- I < J, !,  $M = I$ .  $\min(I, J, M)$  :-  $M = J$ . "min(I,J,I) :- I<J, !." wäre falsch, z.B. "?- min(1,2,2)." Regel: Der Cut muß an genau die Stelle, bei der die richtige Klausel feststeht, nicht früher und nicht später.
- min(I, J, M) :- (I < J -> M = I; M = J).

# Fallunterscheidungen (2)

#### Bedingte Anweisungen (Forts.):

• Falls möglich, ist die beste Lösung, die Bedingung schon im Regelkopf auszudrücken. Größere Prologsysteme haben üblicherweise einen Index (Hashtabelle)

uber dem äußersten Funktor des ersten Arguments.

#### Beispiel:

• procedure  $p(c: color, var i: integer);$ begin

case c of

red:  $i := 1$ ; green:  $i := 2$ ; blue:  $i := 3$ ;

#### end

end

•  $p(\text{red}, I)$  :-  $I = 1$ .  $p(\text{green}, I) \text{ :- } I = 2.$  $p(blue, I)$  :-  $I = 3$ .

Eleganter wäre " $p(\text{red}, 1)$ ." und entsprechend für green/blue.

# Schleifen (1)

#### Allgemeines:

• Normalerweise als End-Rekursionen formuliert. Das Prolog-System gibt den Speicherplatz für eine Klausel-Aktivierung frei, wenn das letzte Literal aufgerufen wird und keine Alternativen mehr  $\ddot{\text{u}}$  brig sind (ggf. per Cut entfernen).

#### Beispiel:

```
• procedure length(l: list, var n: integer);
       n := 0:
       while l <> nil do
            n := n + 1; l := l^{\uparrow}.next
       od
• length(L, N) :- length(L, 0, N).
  length(L, N_I, N_O, N_O):
       L = [], !, N_Out = N_In.
  length(L, N<sub>-</sub>In, N<sub>-</sub>Out):
       N_Next is N<sub>ln</sub> + 1,
       [L] Next] = L,
       length(L<sub>Next</sub>, N<sub>Next</sub>, N<sub>Out</sub>).
  Besser ist "length([], \ldots )" und "length([|LNext], \ldots )".
```
# Schleifen (2)

#### Alternative:

```
• repeat und Backtracking.
```
Beim Backtracking wird der belegte Speicherplatz vollständig freigegeben (nicht nur die Aktivierungsrecords der Klauseln, sondern auch konstruierte Terme).

### Beispiel:

```
• procedure skip(c: charakter);
 var c1: character;
 begin
     repeat
         read(c1)until c1 = cend
• skip(C) :-
     repeat,
     get0(C1),C1 = C,
```
!.

Der Cut ist wichtig, wenn später im Programm Backtracking einsetzt. Die Schleife soll ja nicht noch einmal ausgeführt werden.

# Schleifen (3)

### For-Schleifen:

• Wieder mit Endrekursion.

### Beispiel:

# • procedure squares(n: integer); var i: integer; begin

for  $i := 1$  to n writeln( $i * i$ )

## end

```
• squares(N) :-
      square(1, N).
 squares(I, N) : I > N, !.
 squares(I, N):
      I Square is I * I,
      write(LSquare),
      nl,
      Next<sub>I</sub> is I + 1,
      square(Next_I, N).
```